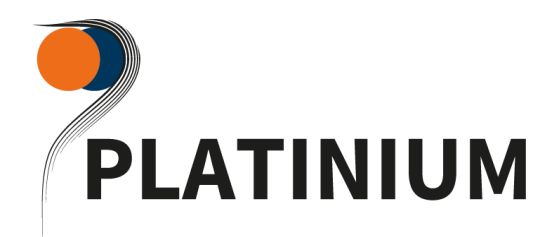

# LIVRET D'ACCUEIL

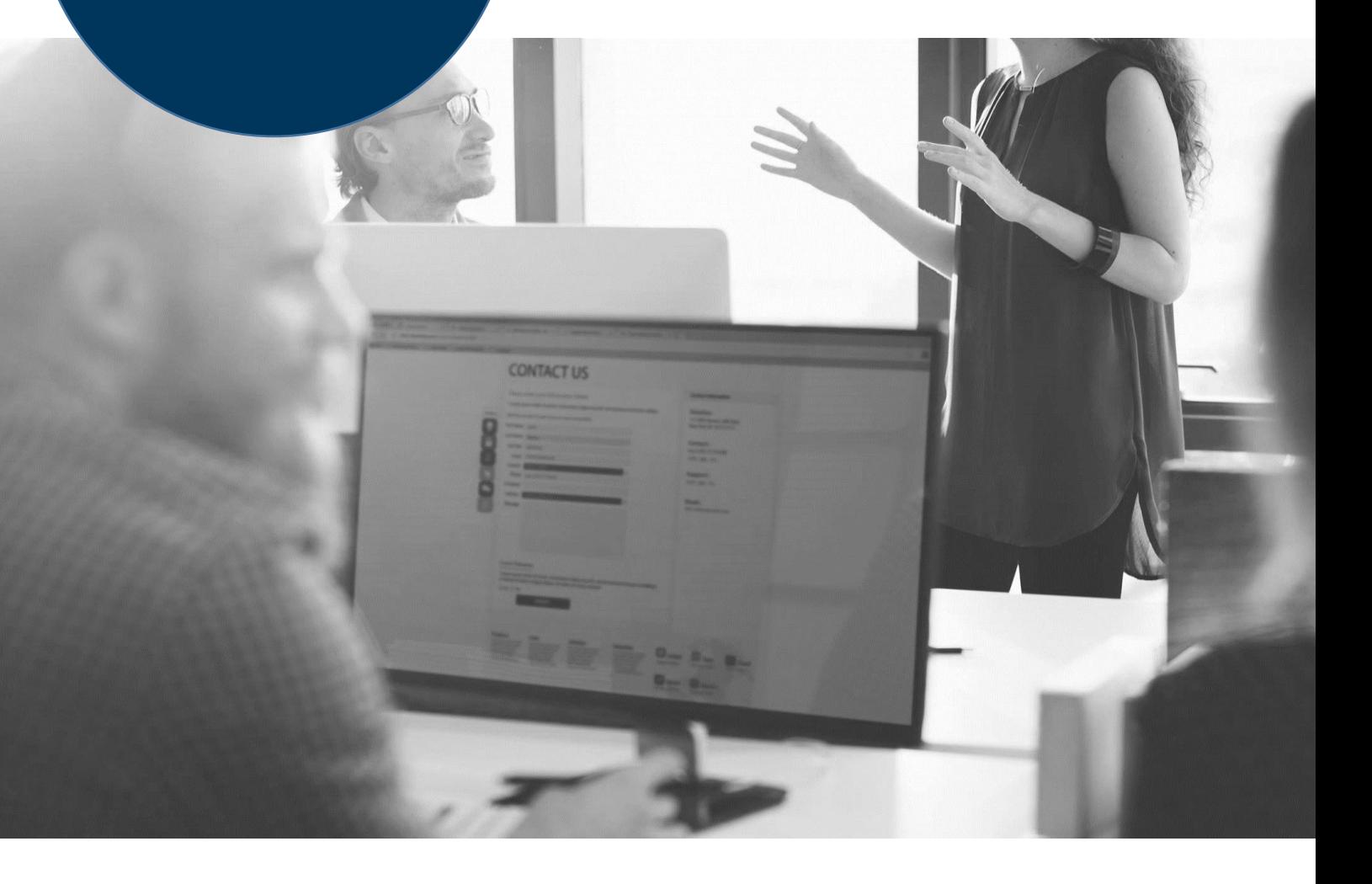

# BIENVENUE CHEZ PLATINIUM !

Vous allez effectuer une formation au sein de notre structure. Ce livret a pour but de vous souhaiter la bienvenue et de vous donner des informations importantes qui faciliteront votre cursus.

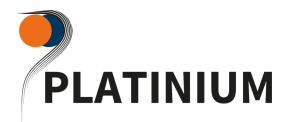

# Table des matières

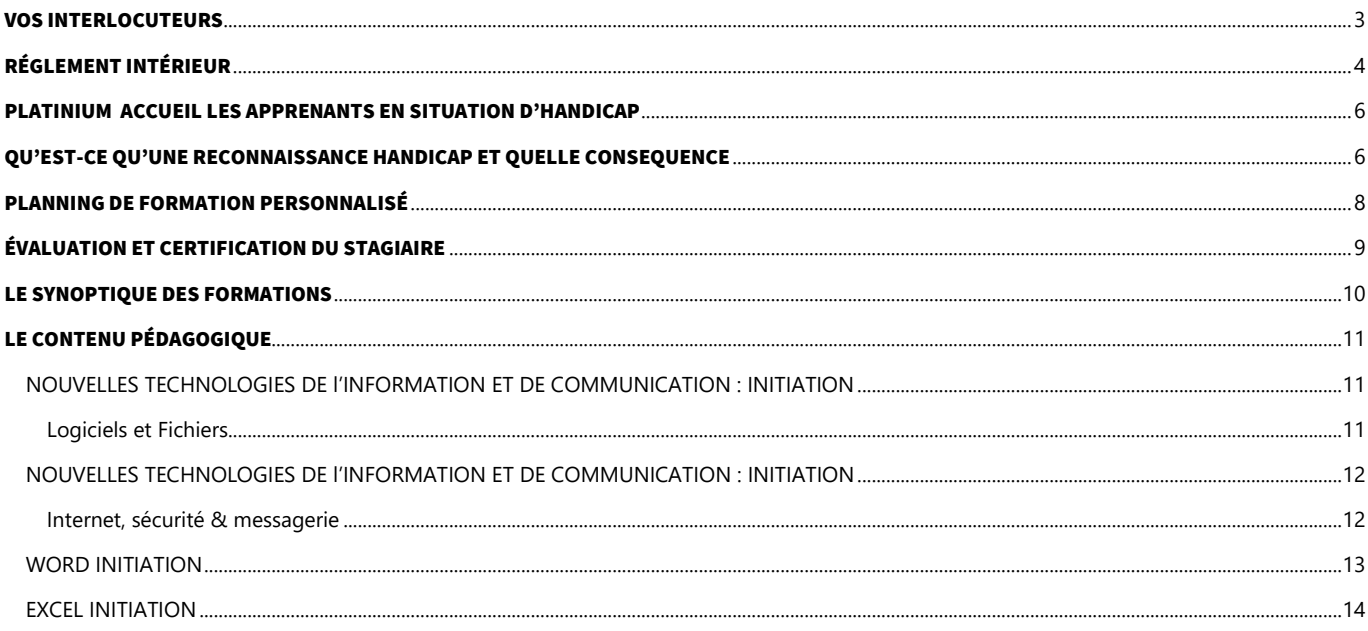

<span id="page-2-0"></span>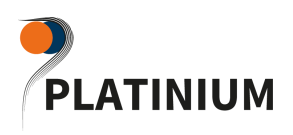

# VOS INTERLOCUTEURS

# **DIRIGEANT**

JEAN PIERRE BONARDEL

# **RESPONSABLE PÉDAGOGIQUE - REFERENTE QUALITE**

JULIE MONNIER BONARDEL

**→ Planification** 

# **CONSEILLER FORMATION – REFERENT MOBILITE**

VINCENT RAVIER

# **ASSISTANTE DE FORMATION & COMMERCIALE**

CAROLINE VEYRE

# **RESPONSABLE ADMINISTRATIVE**

JOSETTE SAUNIER

➔ Convention, dossier OPCA, pôle emploi

# **COORDINATEUR PEDAGOGIQUE - FORMATEUR REFERENT – REFERENTE HANDICAP**

# GERALDINE BOULOGNE

- ➔ Plateforme, formation bureautique
- ➔ Certification

# RÉGLEMENT INTÉRIEUR

\* établi conformément aux articles l6352-3 et l6352-4 et r6352-1 à r6352-15 du code du travail

#### <span id="page-3-0"></span>Préambule

#### Article 1 - objet et champ d'application du règlement.

Le présent règlement s'applique à toutes les personnes participant à une action de formation organisée par PLATINIUM. Deux exemplaires originaux sont remis à chaque stagiaire. Le règlement définit les règles d'hygiène et de sécurité, les règles générales et permanentes relatives à la discipline ainsi que la nature et l'échelle des sanctions pouvant être prises vis-à-vis des stagiaires qui y contreviennent et les garanties procédurales applicables lorsqu'une sanction est envisagée. Toute personne doit respecter les termes du présent règlement durant toute la durée de l'action de formation dont un sera paraphé ; signé et remis à l'OF.

#### **Section 1 : Règles d'hygiène et de sécurité**

#### Article 2 - principes généraux

La prévention des risques d'accidents et de maladies est impérative et exige de chacun le respect : des prescriptions applicables en matière d'hygiène et de sécurité sur les lieux de formation ; de toute consigne imposée soit par la Direction de l'OF soit par le constructeur ou le formateur s'agissant notamment de l'usage des matériels mis à disposition. Chaque stagiaire doit ainsi veiller à sa sécurité personnelle et à celle des autres en respectant, en fonction de sa formation, les consignes générales et particulières en matière d'hygiène et de sécurité. S'il constate un dysfonctionnement du système de sécurité, il en avertit immédiatement la Direction de l'OF. Le non-respect de ces consignes expose la personne à des sanctions disciplinaires.

#### Article 3 - consignes d'incendie

Les consignes d'incendie et notamment un plan de localisation des extincteurs et des issues de secours sont affichés dans les locaux de l'OF. Chaque stagiaire doit en prendre connaissance. En cas d'alerte, chaque stagiaire doit cesser toute activité de formation et suivre dans le calme les instructions du représentant habilité de l'OF ou des services de secours. Tout stagiaire témoin d'un début d'incendie doit immédiatement appeler les secours en composant le 18 à partir d'un téléphone fixe ou le 112 à partir d'un téléphone portable et alerter un représentant de l'OF.

#### Article 4 - boissons alcoolisées et drogues

L'introduction ou la consommation de drogue ou de boissons alcoolisées dans les locaux est formellement interdite.

Il est interdit aux stagiaires de pénétrer ou de séjourner en état d'ivresse ou sous l'emprise de drogue dans l'organisme de formation. Les stagiaires auront accès lors des pauses aux postes de distribution de boissons non alcoolisées.

#### Article 5 - interdiction de fumer

Il est formellement interdit de fumer dans les salles de formation et plus généralement dans l'enceinte de l'organisme de formation

## Article 6 – accident

Tout stagiaire victime d'un accident - survenu pendant la formation ou pendant le temps de trajet entre le lieu de formation et son domicile ou son lieu de travail – ou le témoin de cet accident avertit immédiatement la Direction de l'OF. Le responsable de l'OF entreprend les démarches appropriées en matière de soins et réalise la déclaration auprès de la caisse de sécurité sociale compétente s'il y a lieu.

#### **Section 2 : discipline générale**

#### Article 7 - assiduité du stagiaire en formation

#### Article 7.1. - horaires de formation

Les stagiaires doivent se conformer aux horaires fixés et communiqués au préalable par l'OF. Le non-respect de ces horaires peut entraîner des sanctions. Sauf circonstances exceptionnelles, les stagiaires ne peuvent s'absenter pendant les heures de stage.

#### Article 7.2. - absences, retards ou départs anticipés

En cas d'absence, de retard ou de départ avant l'horaire prévu, les stagiaires doivent avertir l'OF et s'en justifier. L'organisme de formation informe immédiatement le financeur (employeur, administration, Fongecif, Région, Pôle emploi…) de cet événement. Tout évènement non justifié par des circonstances particulières constitue une faute passible de sanctions disciplinaires. De plus, conformément à l'article R6341-45 du Code du travail, chaque stagiaire, dont la rémunération est prise en charge par les pouvoirs publics, s'expose à une retenue sur sa rémunération de stage proportionnelle à la durée de l'absence.

#### Article 7.3. - formalisme attaché au suivi de la formation

Chaque stagiaire est tenu de renseigner la feuille d'émargement au fur et à mesure du déroulement de l'action. Il peut lui être demandé de réaliser un bilan de la formation. A l'issue de l'action de formation, il se voit remettre une attestation de fin de formation et une attestation de présence au stage à transmettre, selon le cas, à son employeur/administration ou à l'organisme qui finance l'action.

#### Article 8 - accès aux locaux de formation

Sauf autorisation expresse de la Direction de l'OF, le stagiaire ne peut : entrer ou demeurer dans les locaux de formation à d'autres fins que la formation ; y introduire, faire introduire ou faciliter l'introduction de personnes étrangères à l'organisme ; procéder, dans ces derniers, à la vente de biens ou de services.

#### Article 9 - tenue

Chaque stagiaire est invité à se présenter à l'organisme en tenue vestimentaire correcte. Des prescriptions vestimentaires spécifiques peuvent être édictées et transmises au stagiaire pour des formations exposant ce dernier à des risques particuliers en raison de l'espace de formation ou des matériaux utilisés.

#### **Platinium**

24, rue Domer 69007 LYON - Tél : 04 37 28 09 10 - Fax : 04 37 28 05 06 jpbonardel@platiniumformation.com - www.platiniumformation.com

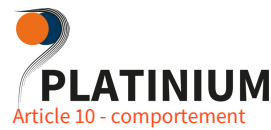

Il est demandé à tout stagiaire d'avoir un comportement garantissant le respect des règles élémentaires de savoir-vivre, de savoir-être en collectivité et le bon déroulement des formations.

#### Article 11 - utilisation du matériel

Sauf autorisation particulière de la Direction de l'OF, l'usage du matériel de formation se fait sur les lieux de formation et est exclusivement réservé à l'activité de formation. L'utilisation du matériel à des fins personnelles est interdite. Chaque stagiaire est tenu de conserver en bon état le matériel qui lui est confié pour la formation. Il doit en faire un usage conforme à son objet et selon les règles délivrées par le formateur. Chaque stagiaire signale immédiatement au formateur toute anomalie du matériel.

#### **Section 3 : mesures disciplinaires**

#### Article 12 - sanctions disciplinaires

Tout manquement du stagiaire à l'une des prescriptions du présent règlement intérieur pourra faire l'objet d'une sanction prononcée par le responsable de l'OF ou son représentant. Tout agissement considéré comme fautif pourra, en fonction de sa nature et de sa gravité, faire l'objet de l'une ou l'autre des sanctions suivantes :

- ➢ Rappel à l'ordre ;
- ➢ Avertissement écrit par le Directeur de l'OF ou par son représentant ;
- ➢ Blâme ;
- Exclusion temporaire de la formation;
- ➢ Exclusion définitive de la formation.

Les amendes ou autres sanctions pécuniaires sont interdites. Le responsable de l'OF ou son représentant informe de la sanction prise, soit l'employeur du salarié stagiaire, soit l'administration de l'agent stagiaire (NDLR : uniquement quand la formation se réalise sur commande de l'employeur ou de l'administration) ; et/ou le financeur du stage de la sanction prise.

## Article 13 - garanties disciplinaires

#### Article 13.1. – information du stagiaire

Aucune sanction ne peut être infligée au stagiaire sans que celui-ci ait été informé au préalable des griefs retenus contre lui. Toutefois, lorsque un agissement, considéré comme fautif, a rendu indispensable une mesure conservatoire d'exclusion temporaire à effet immédiat, aucune sanction définitive relative à cet agissement ne peut être prise sans que le stagiaire n'ait été au préalable informé des griefs retenus contre lui et éventuellement, que la procédure ci-après décrite ait été respectée.

#### Article 13.2. – convocation pour un entretien

Lorsque le directeur de l'OF ou son représentant envisage de prendre une sanction, il est procédé de la manière suivante.

Il convoque le stagiaire par lettre recommandée avec accusé de réception ou remise à l'intéressé contre décharge en lui indiquant :

#### L'objet de la convocation ;

La date, l'heure et le lieu de l'entretien ainsi que la possibilité de se faire assister par une personne de son choix stagiaire ou salarié de l'OF, ou du délégué du stage.

Pendant l'entretien le stagiaire peut être assisté ou non. Le représentant de l'OF indique le motif de la sanction envisagée et recueille les explications du stagiaire.

#### Article 13.3. – prononcé de la sanction

La sanction ne peut intervenir moins d'un jour franc ni plus de quinze jours après l'entretien. La sanction fait l'objet d'une notification écrite et motivée au stagiaire sous forme d'une lettre recommandée ou remise contre décharge.

#### Article 14.- élection stagiaire

Pour les formations ASCA/ASCOM (supérieur à 500 heures) une élection stagiaire sera prévue après environ une semaine de cours. Cette élection aura pour but de désigner un délégué de classe avec son suppléant. Le scrutin se déroule pendant les heures de la formation. Les délégués font toute suggestion pour améliorer le déroulement des stages et les conditions de vie des stagiaires dans l'organisme de formation.

Fait à :

Le :

Signature de l'intéressé(e)

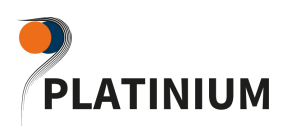

# PLATINIUM

# <span id="page-5-0"></span>ACCUEIL LES APPRENANTS EN SITUATION D'HANDICAP

Platinium accueil les apprenants en situation d'handicap tout au long de leur parcours de formation.

Ils sont pris en charge dès le premier rendez-vous par le conseiller formation puis dirigé vers le référent handicap de la structure.

Le référent handicap est à l'écoute et ouvert au dialogue afin de comprendre les besoins individuels.

Selon les besoins, un dispositif est mis en place et adapté à chaque apprenant.

L'apprenant est présenté au groupe avec son accord spécifiant son handicap et les adaptations prises le cas échéant.

Tout au long de son parcours, un suivi régulier est fait avec le référent handicap qui reste à l'écoute et disponible pour toutes questions ou problèmes rencontrés.

A la fin de chaque module, le questionnaire d'évaluation de la prestation soumet la question de l'intégration, du ressenti dans le groupe.

L'ensemble de l'équipe Platinium est informé des apprenants en situation d'handicap

# <span id="page-5-1"></span>QU'EST-CE QU'UNE RECONNAISSANCE HANDICAP ET QUELLE CONSEQUENCE

Une reconnaissance de la qualité de travailleur handicapé (RQTH), c'est reconnaitre officiellement par la commission des droits et de l'autonomie des personnes handicapées (CDAPH), son aptitude au travail suivant ses capacités liées à son handicap. Elle permet d'avoir accès à un ensemble de mesures pour favoriser l'insertion professionnelle et maintenir l'emploi. C'est une reconnaissance valable pour une certaine durée avec la possibilité d'être renouvelée.

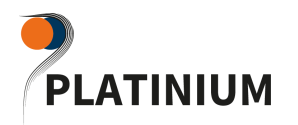

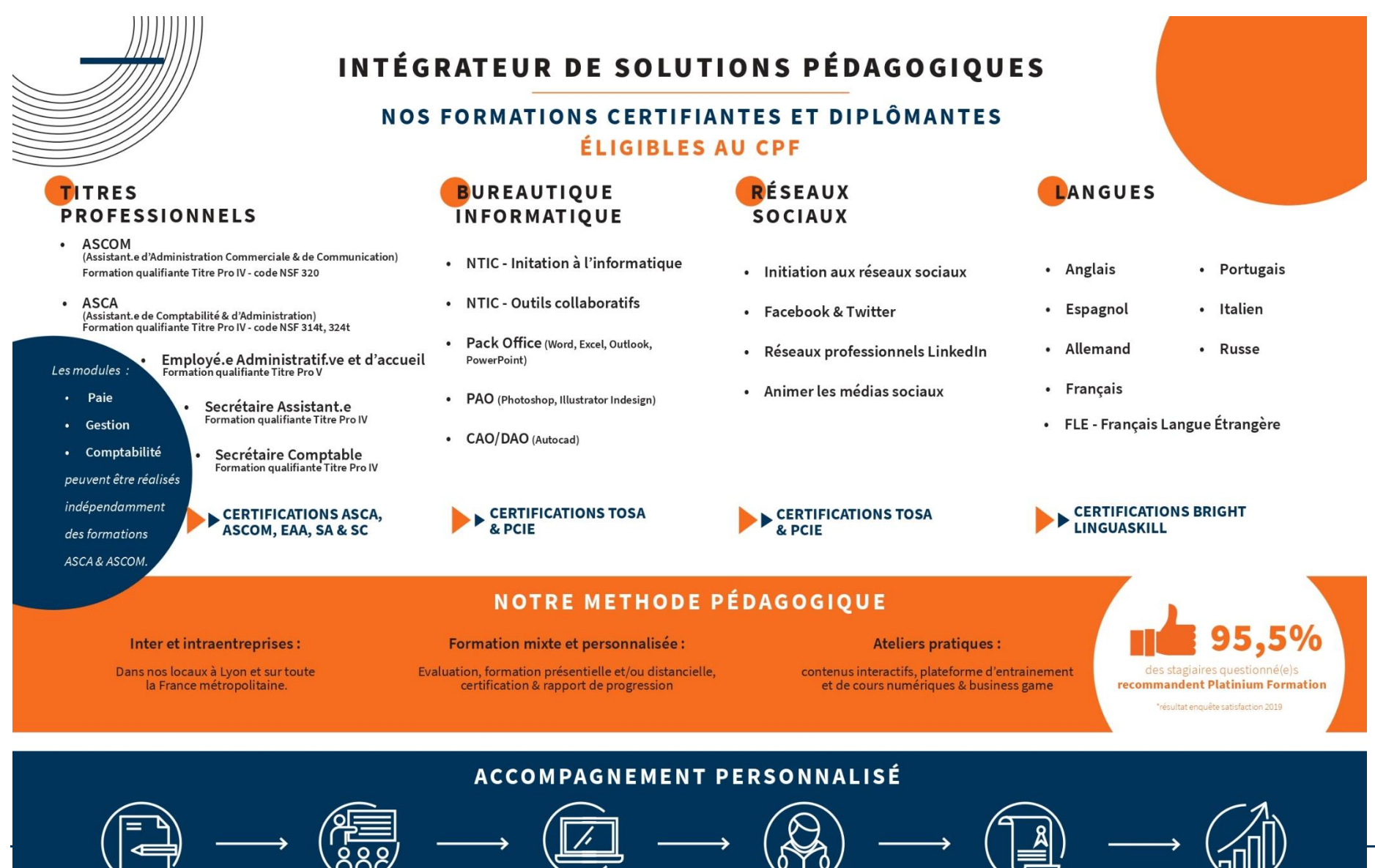

**ÉVALUATION** 

**FORMATION** 

ATELIERS PRATIQUES<sup>.</sup> PRÉPARATION 30/07/2021 **Page 17** surveyer **1999 1999 1999 1999 1999 1999 1999 1999 1999 1999 1999 1999 1999** 

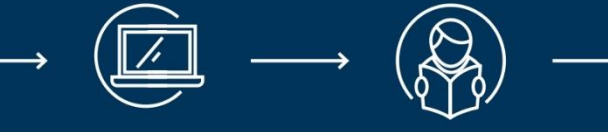

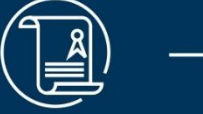

**CERTIFICATION** 

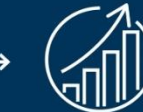

**RAPPORT DE PROGRESSION** 

<span id="page-7-0"></span>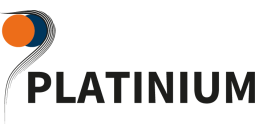

# PLANNING DE FORMATION PERSONNALISÉ

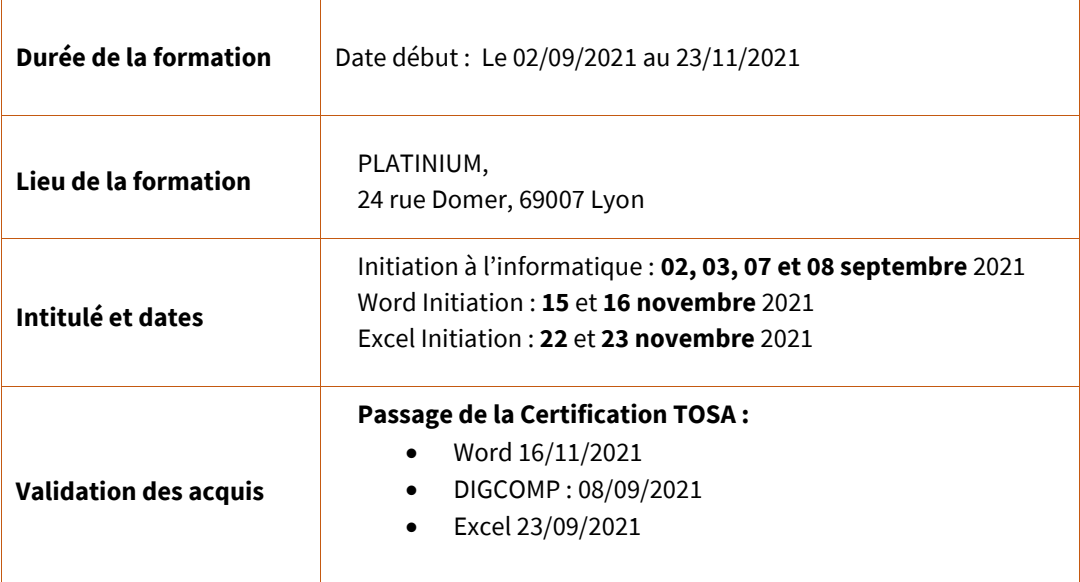

**Horaires** 

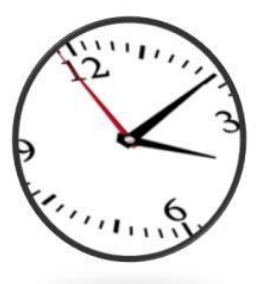

Le matin : 9h00 - 13h00 (pause de 11h00 à 11h15) L'après-midi : 14h00 - 17h00 (pause de 15h30 à 15h45)

# <span id="page-8-0"></span>PLATINIUM ÉVALUATION ET CERTIFICATION DU STAGIAIRE

#### **TESTS ET CERTIFICATIONS DISPONIBLES SUR LES SUJETS:**

## Excel<sup>®</sup>:

 $V_B$ VBA Excel<sup>®</sup>:

- · Environnement et méthodes
- · Formules et fonctions
- Gestion des données · Mise en forme
- 

#### Word<sup>®</sup>:

- · Environnement
- · Outils d'édition
- · Mise en page et mise en forme
- · Objets graphiques

#### $\circ$   $\triangledown$ Outlook<sup>®</sup>:

- · Environnement, configuration, sauvegardes
- Messagerie
- · Calendrier et tâches
- · Gestions des contacts et notes

formulaires et contrôles ActiveX · Environnement et outils de débogage

· Boîtes de dialogue,

· Objets

· Procédures

- $P \nightharpoonup$ PowerPoint<sup>®</sup>:
- Environnement
- Gestion du texte
- Gestion des objets · Thèmes et modèles
- $\mathfrak{a}$  . Digital<sup>®</sup>:
- · Matériel et système
- d'exploitation · Logiciels et Fichiers
- Réseaux et communication numérique
- Sécurité numérique
- . Le Web

**EN PRATIQUE** 

L'examen comprend 35 questions et dure 60 minutes par logiciel. Vous obtenez un score sur 1 000.

- 
- OOOO De 0 à 350 : Niveau initial Vous avez une connaissance limitée des fonctionnalités de base du logiciel et ne pouvez pas correctement l'utiliser.
- OOO De 351 à 550 : Niveau Basique Vous savez utiliser les fonctionnalités de base du logiciel et réalisez des tâches simples.
- ■■■□□ De 551 à 725: Niveau Opérationnel Aptitudes professionnelles, vous utilisez le logiciel rapidement et en maîtrisez toutes les fonctions principales.
- O O O De 726 à 875 : Niveau Avancé Vous disposez d'une très bonne maîtrise du logiciel, y compris dans ses fonctionnalités avancées. Votre productivité est excellente.
- **BODOD** De 876 à 1 000 : Niveau Expert Vous disposez d'une connaissance complète de l'ensemble des fonctionnalités du logiciel. Vous connaissez les différentes méthodes pour réaliser une tâche. Votre productivité est optimale.

## QU'EST-CE QUE LE TOSA®?

Le TOSA® (Test On Software Applications) est le premier standard d'évaluation et de certification des compétences<br>bureautiques. Nos tests sont adaptatifs et reposent sur une méthodologie de scoring, ce qui permet de mesure les niveaux, de débutant à expert. Ils comparent les compétences opérationnelles à celles attendues en fonction d'un métier sur les logiciels les plus répandus.

Eligible au CPF, le TOSA® constitue une passerelle entre le monde de l'éducation, de la formation et de l'emploi.

. . . . . . . . . . . . POUR QUI ? COMMENT CA MARCHE? Le TOSA® s'adresse aux personnes en recon-<br>version professionnelle, étudiants, demandeurs **POL** d'emploi, salariés en formation ou en mobilité.  $\overline{\mathbf{c}}$ 3 1 4 . . . . . . . . . . . . . . . . Contactez Inscrivez-Le jour Vous vous à la de l'examen obtenez un le centre POUR QUOI FAIRE? score sur de passage session munissez-1000 et le plus de votre vous de · Attestez d'un niveau précis sur votre CV choix votre pièce proche ecevez un · Améliorez votre employabilité d'identité certificat

<span id="page-9-0"></span>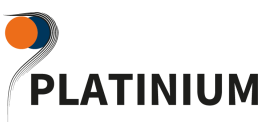

# LE SYNOPTIQUE DES FORMATIONS

### SYNOPTIQUE DES FORMATIONS CERTIFIANTES

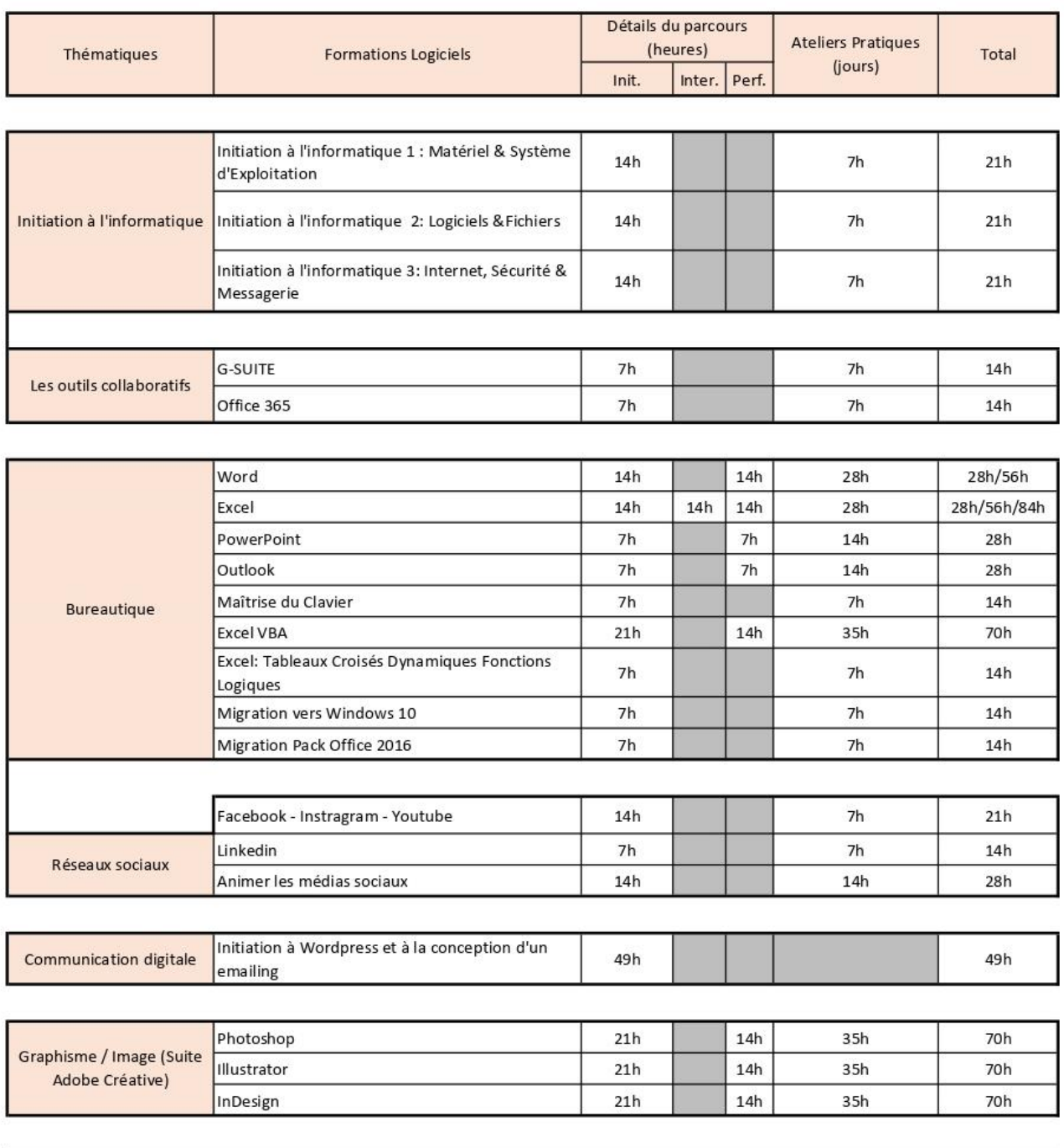

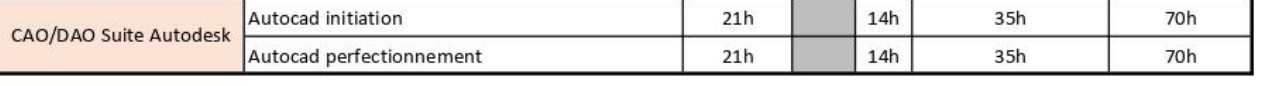

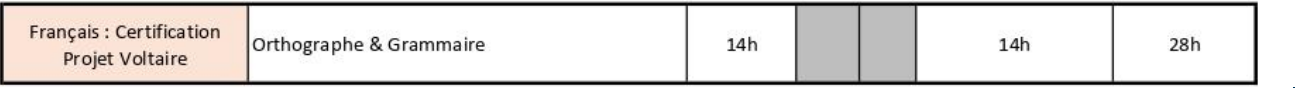

**Platinium**

24, rue Domer 69007 LYON - Tél : 04 37 28 09 10 - Fax : 04 37 28 05 06 jpbonardel@platiniumformation.com - www.platiniumformation.com

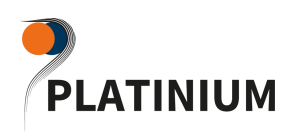

# LE CONTENU PÉDAGOGIQUE

# <span id="page-10-2"></span><span id="page-10-1"></span><span id="page-10-0"></span>**NOUVELLES TECHNOLOGIES DE l'INFORMATION ET DE COMMUNICATION : INITIATION Logiciels et Fichiers Formation Certifiante TOSA**

## **WINDOWS 10**

**1. FICHIERS**

# **L'EXPLORATEUR DE FICHIERS**

- Les types de format et programmes par défaut / en adéquation
- Utilisation du ruban et de ses onglets
- Gestion et organisation des fichiers (recommandations, tri, filtrage, recherche)

### **L'IMAGE NUMERIQUE**

- La définition par le nombre de pixels sur la grille (dimension)
- La résolution par la densité des Points Par Pouce (qualité)
- Le choix de la bonne résolution et adaptation de l'image (rapport qualité/taille)
- Le poids et la taille des fichiers informatiques (tableau comparatif)
- Les propriétés d'un fichier
- Les sauvegardes (disque dur externe / CD et DVD / Cloud)

## **2. LOGICIELS**

- Généralités sur les logiciels
	- Différence applications et programmes
	- Différents types de licence
- Accessoires Windows
	- La calculatrice
	- L'outil Capture Ecran
- Paint (dessiner, retoucher une image
- Pense-bête
- Table des caractères
- WordPad
- L'assistante Cortana
- Le gestionnaire de tâches
- Ouverture et utilisation
- Applications au démarrage
- Les programmes et applications :
- Principaux logiciels et leur utilisation
- Installer / désinstaller un programme ou une application
- Créer un document, l'imprimer, le sauvegarder, le réutiliser et le copier
- Utiliser les aperçus avant impression
- Connaître les fonctionnalités les plus importantes des logiciels de bureautique
- Les pilotes :
- Définition et utilisation
- Comment les obtenir / les mettre à jour

- Test adaptatif
- Examen surveillé en centre agrée
- 30 questions ; score sur 1000
- Certificat envoyé par e-mail ; valable 3 ans

PLATINIUM

# <span id="page-11-1"></span><span id="page-11-0"></span>**NOUVELLES TECHNOLOGIES DE l'INFORMATION ET DE COMMUNICATION : INITIATION Internet, sécurité & messagerie Formation Certifiante TOSA**

# **1. INTERNET**

- Fonctionnement d'Internet
	- Le principe matériel (les ordinateurs / câblages / serveurs)
	- L'Internet sédentaire : les fournisseurs d'accès à Internet et les offres Internet (connexion internet haut débit illimitée / boitier TV (chaines HD et TNT) / téléphone gratuit et illimité)
	- L'Internet mobile : les offres Internet mobile / les clés (3G / 4G)
	- Le réseau informatique dans un foyer (les boxs / les connexions câblées et sans fil)
- Navigateurs internet
	- Les principaux navigateurs (Google Chrome / Internet Explorer / Firefox / Safari)
	- La fenêtre type d'un navigateur (bouton page précédente/suivante / barre d'adresse/de recherche / onglets / favoris / réglages et personnalisation)
- Consultation de sites internet
	- L'accès aux sites internet (la syntaxe d'une URL)
	- La mise en page type d'un site internet (logo / menu principal / micro navigation / titre de page / contenu / recherche / barre latérale)
- Recherche sur internet
	- Le principe des moteurs de recherche (indexation des sites / requêtes / résultats)
	- Les principaux moteurs de recherche (Google / Bing / Yahoo)
	- L'interprétation des résultats (SEO / SEA) et les suggestions de recherche
	- Les différents résultats de recherche (Web / Images / Actualités / Vidéos /Maps)

# **2. MESSAGERIE EN LIGNE (exemples : Gmail / Outlook.com)**

- Création de compte / Connexion
	- Créer un compte et s'identifier
- Correspondre par email
	- Créer et envoyer un message
		- Lire et répondre à un message
	- Enrichir un message
	- Joindre un document
	- Ouvrir et enregistrer un document joint
	- Gestion des messages reçus (tris et organisation
	- Carnets d'adresses : contacts / groupe de contacts
- Configurer et utiliser un Client Messagerie de type Outlook : messagerie, calendrier, tâches, contacts

# **3. LA SÉCURITÉ INFORMATIQUE**

- Attaques / Antivirus
- Risques et recommandations liés aux mots de passe
- Mise à jour du système d'Exploitation

- Test adaptatif
- Examen surveillé en centre agrée
- 35 questions score sur 1000
- Certificat envoyé par email valable 3 ans

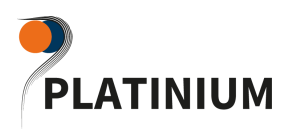

# **WORD INITIATION Formation Certifiante TOSA**

### <span id="page-12-0"></span>**1. DECOUVERTE DE WORD**

- Présentation du produit
- Les menus
- Utilisation des barres d'outils
- Les options de Word

### **2. GESTION DES DOCUMENTS**

- Création, ouverture, fermeture d'un document
- L'enregistrement et les options
- La recherche de documents, le gestionnaire de fichiers de Word

### **3. MANIPULATIONS DE BASE**

- La saisie, les principes de base du traitement de texte
- Le déplacement du curseur
- La sélection de texte
- Les corrections
- Les mouvements de blocs

## **4. MISE EN FORME DES CARACTERES ET DES PARAGRAPHES**

- Polices et attributs
- Le surligneur
- Alignements, retraits, interlignes, espacements
- Bordures et trames
- Listes à puce et listes numérotées
- Recopie de la mise en forme
- Le principe du "Copier-Coller"

### **5. LES TABULATIONS**

- Les différents types de tabulations
- Ajout d'une ou de plusieurs tabulations
- Restitution des tabulations d'origine
- Ajouter des points de suite

### **6. MISE EN PAGE DU DOCUMENT**

- Gestion des coupures de pages
- L'aperçu multi-pages et le mode "Plein écran"
- En-tête, pied de page et numéros de page
- Les marges, l'orientation des pages
- L'impression et ses options

## **7. LA CORRECTION DE TEXTE**

- La correction automatique (choix et ajouts)
- La recherche et le remplacement de texte
- Le correcteur orthographique, les synonymes
- Le correcteur grammatical
- Les insertions automatiques

- Test adaptatif
- Examen surveillé en centre agrée
- 35 questions, score sur 1000
- Certificat envoyé par email valable 3 ans

<span id="page-13-0"></span>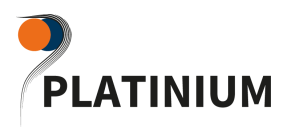

# **EXCEL INITIATION**

# **Formation Certifiante TOSA**

## **1. PRESENTATION D'EXCEL**

- Présentation de l'interface : ruban, onglets, barre d'accès rapide, menu backstage
- Barre d'état et barres de défilement
- Zone nom et barre de formule
- Les modes d'affichage

# **2. GESTION DU CLASSEUR**

- Créer un nouveau classeur
- Ouvrir un classeur
- Enregistrer/fermer un classeur
- L'enregistrement automatique
- Choix du répertoire d'enregistrement

# **3. CREATION D'UN TABLEAU**

- Saisie dans les cellules
- Sélections et déplacements
- Le copier/coller
- L'annulation simple et multiple
- Séries automatiques

## **4. CONCEPTION ET MISE EN FORME**

- Gestion des lignes, colonnes, cellules
- Format de cellules, alignement, polices, retraits...
- Format des nombres
- Fusion de cellules
- Formats automatiques

## **5. PREMIERS CALCULS SUR EXCEL**

- Les opérations de base
- Les fonctions de calcul Automatique (Somme, Moyenne, NB, Max et Min)
- Calculs dans la barre d'état

# **6. UTILISATION REFERENCES RELATIVES ET ABSOLUES DANS UN CALCUL**

# **7. GESTION DES FEUILLES**

- Insertion / suppression / copie / déplacement de feuilles
- Modification du nom de la feuille
- Choix du nombre de feuilles par défaut

## **8. IMPRESSION DES DOCUMENTS**

- Aperçu avant impression
- Gestion marges et orientation page
- Insertion d'un saut de page
- Mise en page (en-tête, pied de page…)
- La gestion des titres

## **9. INITIATION AUX GRAPHIQUES**

- Objectif des graphiques / choix du type de graphique
- Création d'un graphique simple à partir d'un tableau

- Test adaptatif
- Examen surveillé en centre agréé
- 35 questions score sur 1000
- Certificat envoyé par e-mail valable 3 ans

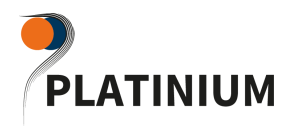

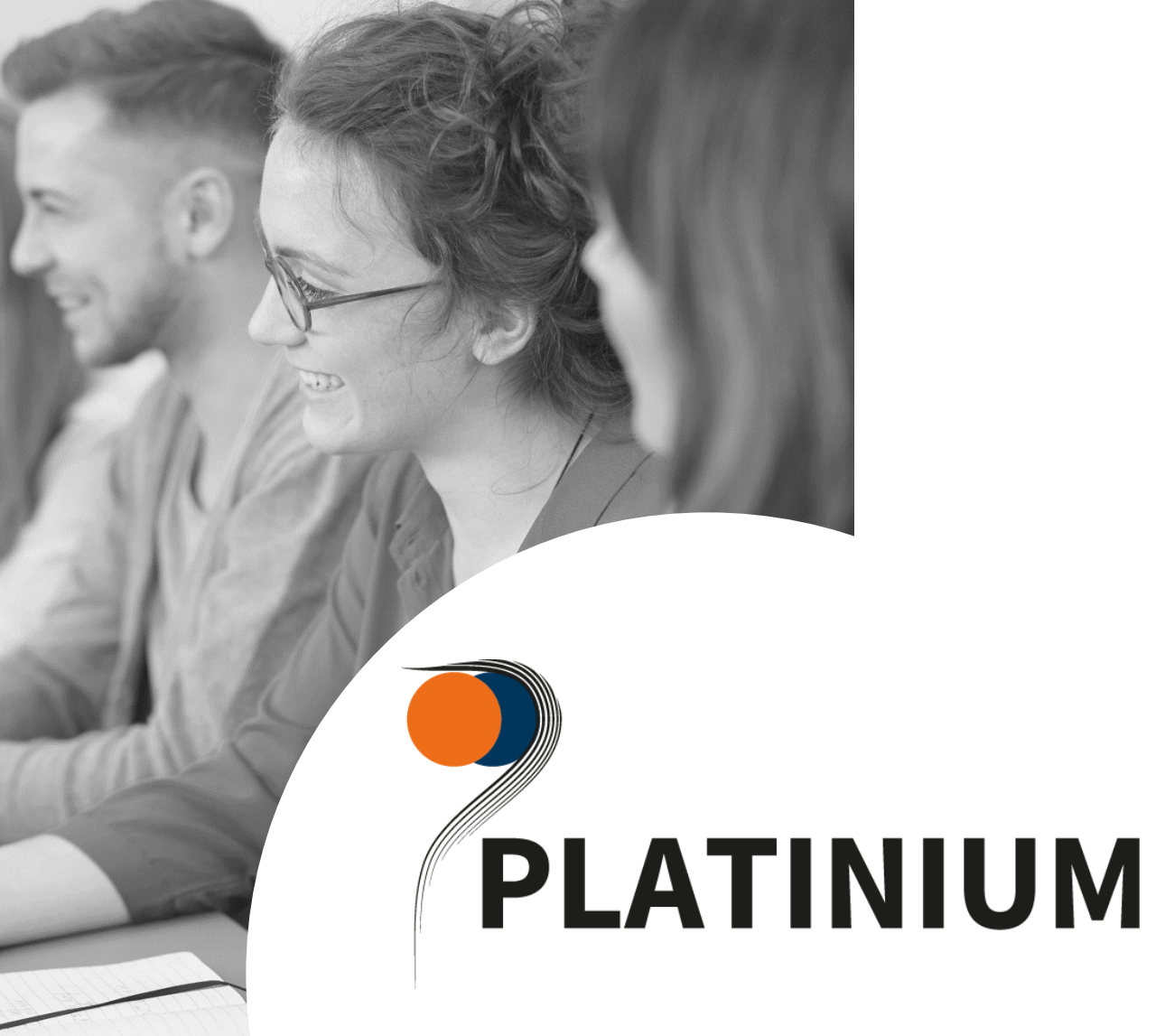

BUREAUTIQUE INFORMATIQUE MULTIMÉDIA

COMMERCE & COMMUNICATION COMPTABILITÉ & GESTION

ÉCRITS PROFESSIONNELS